**Agenda Item 6.2: Post-mortem and stranding schemes**

**Information submitted by Parties and Range States in response to post-mortem research questionnaire**

**Submitted by: Secretariat**

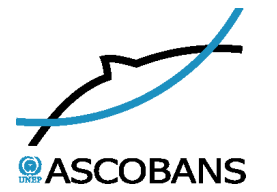

*NOTE:* **IN THE INTERESTS OF ECONOMY, DELEGATES ARE KINDLY REMINDED TO BRING THEIR OWN COPIES OF THESE DOCUMENTS TO THE MEETING**

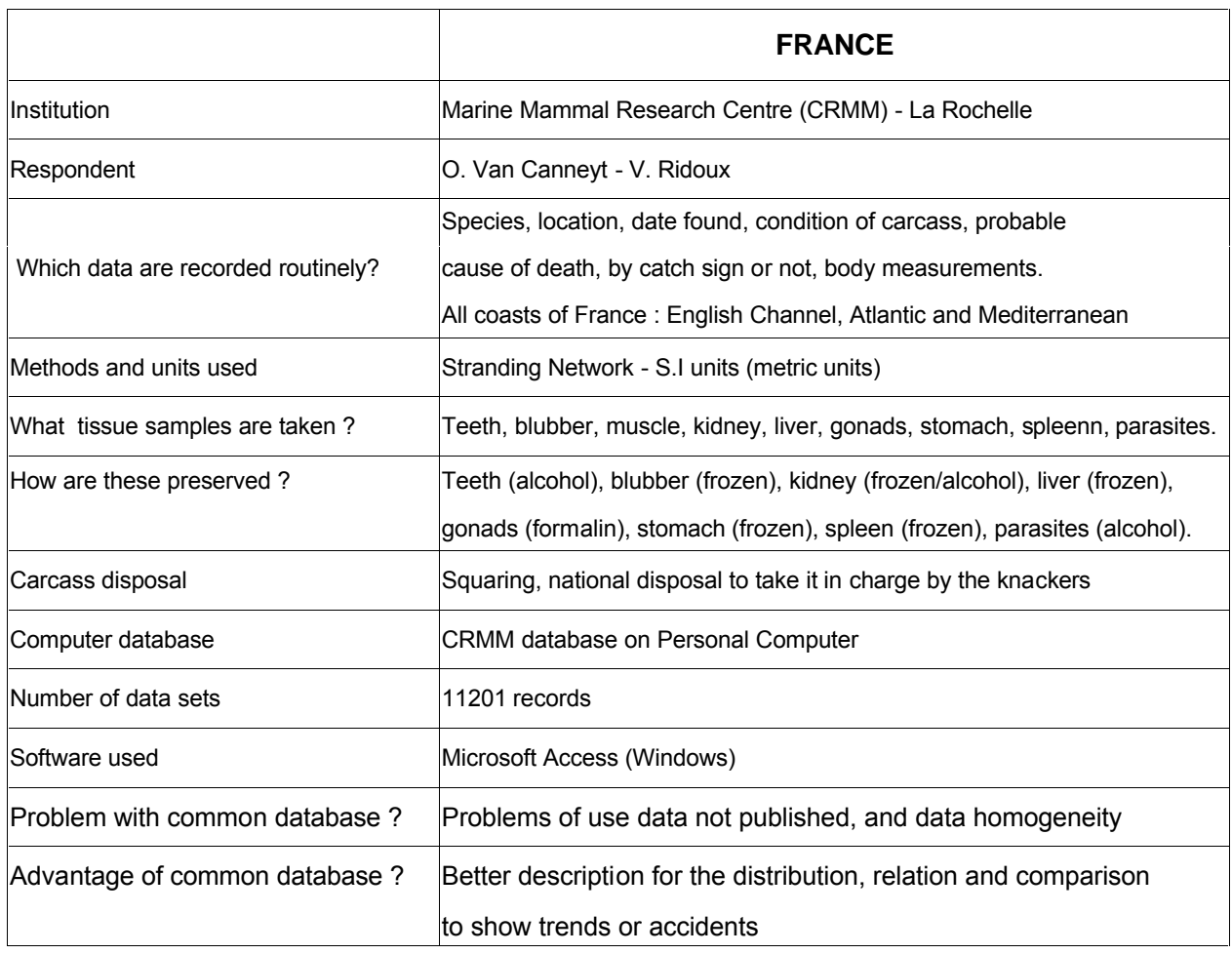

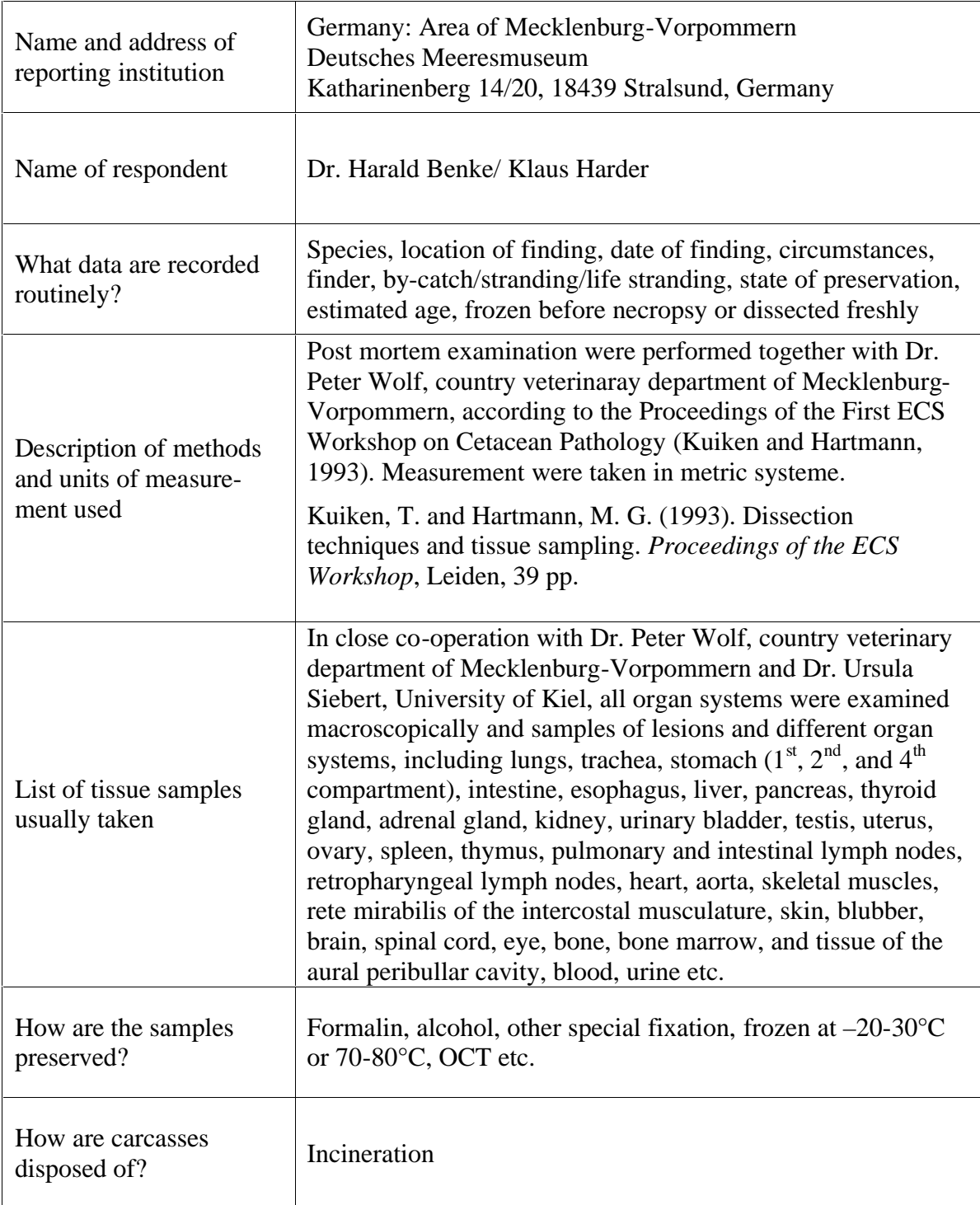

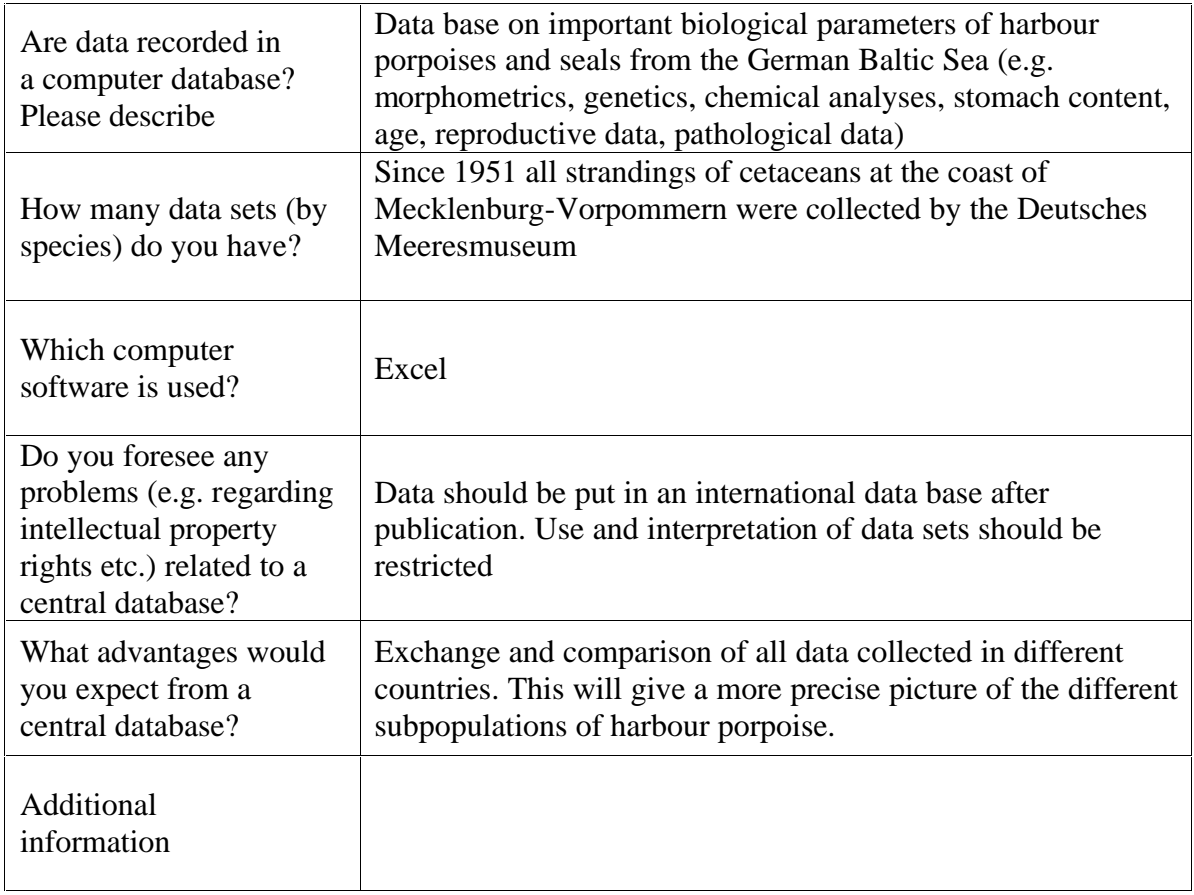

*ASCOBANS Secretariat 2003*

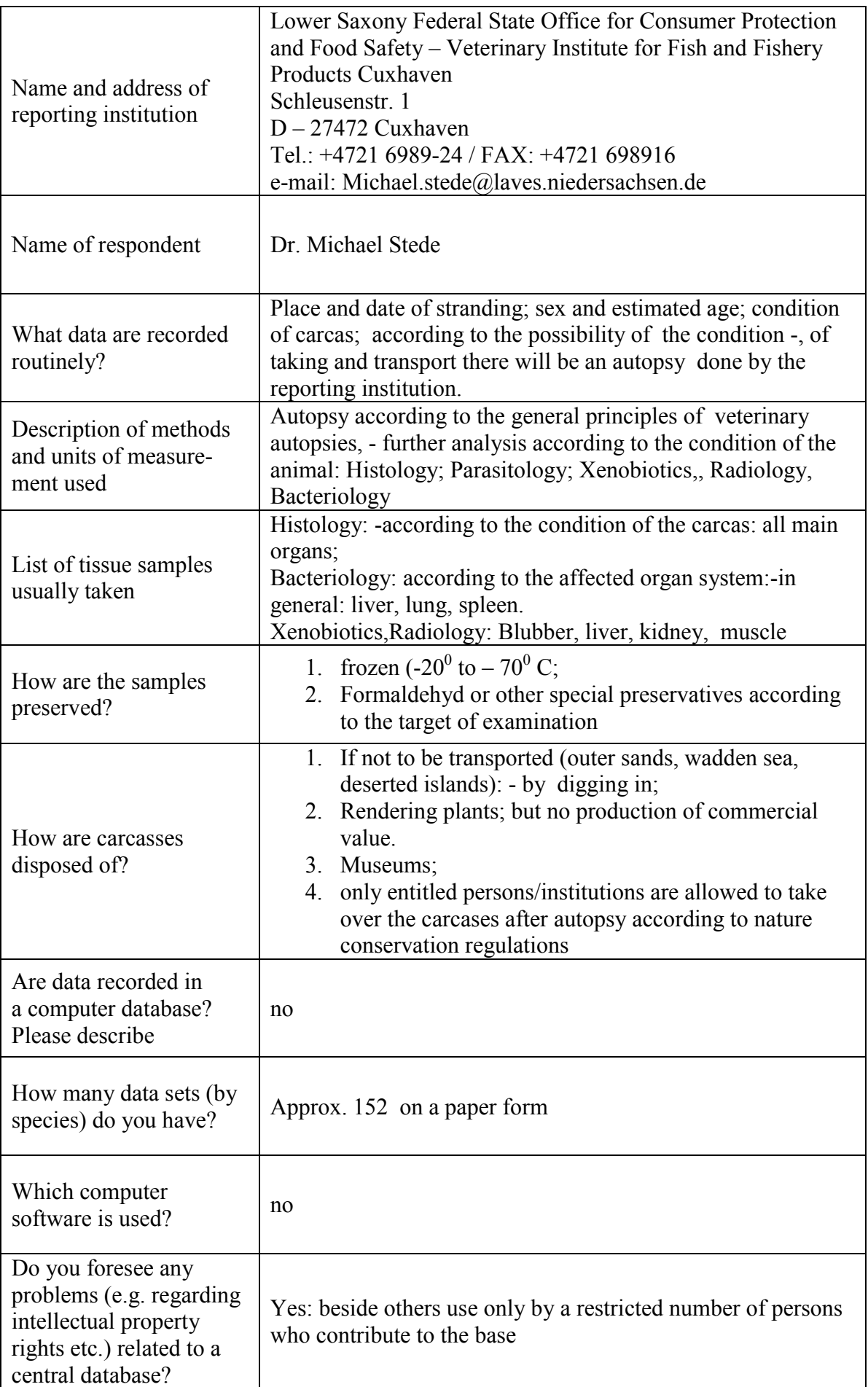

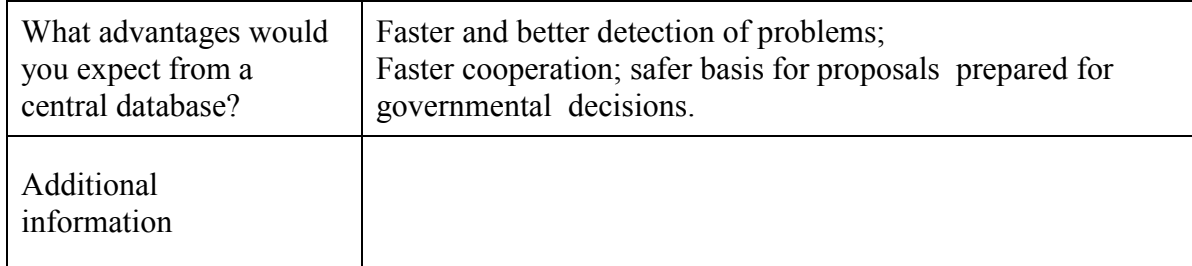

*ASCOBANS Secretariat 2003*

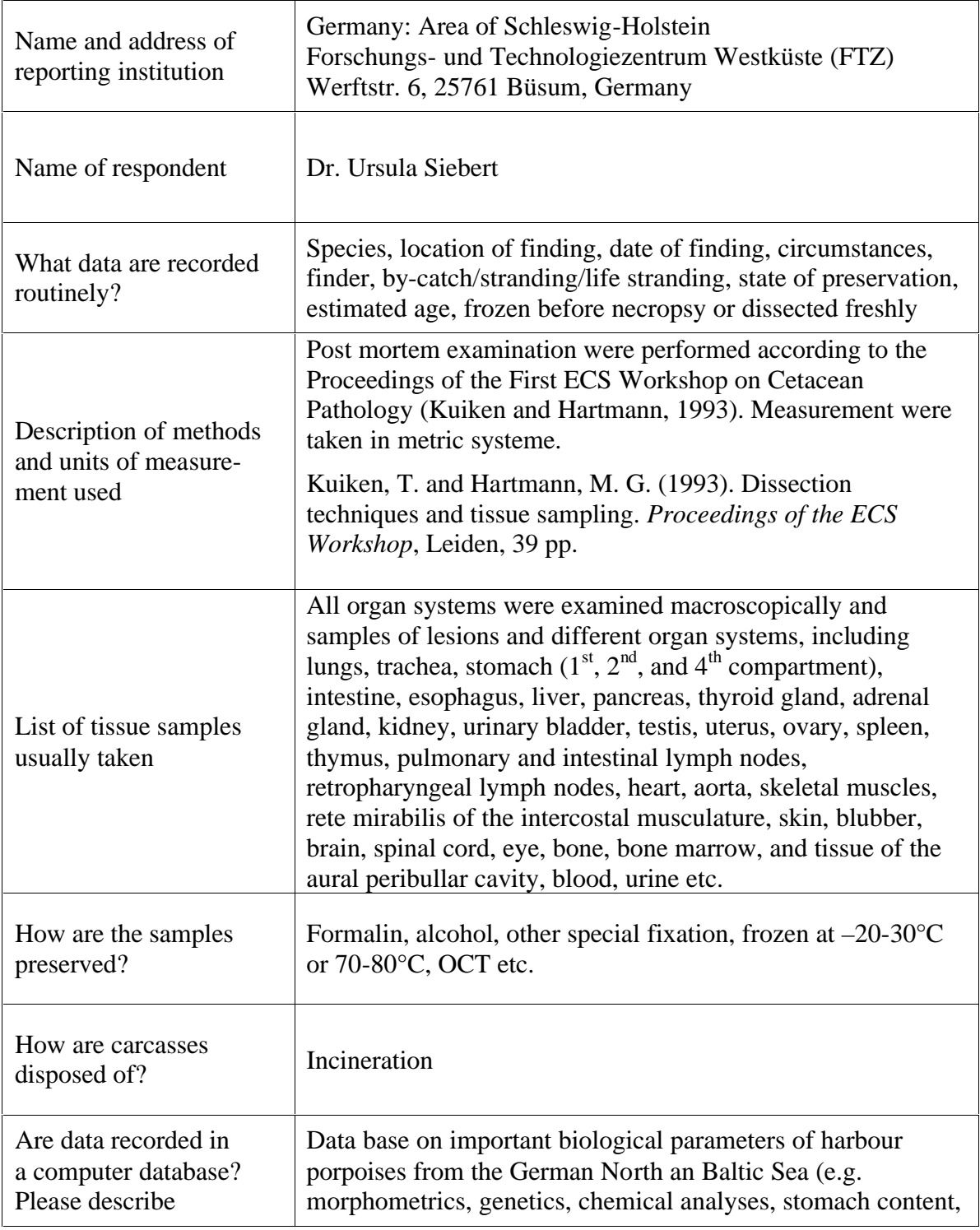

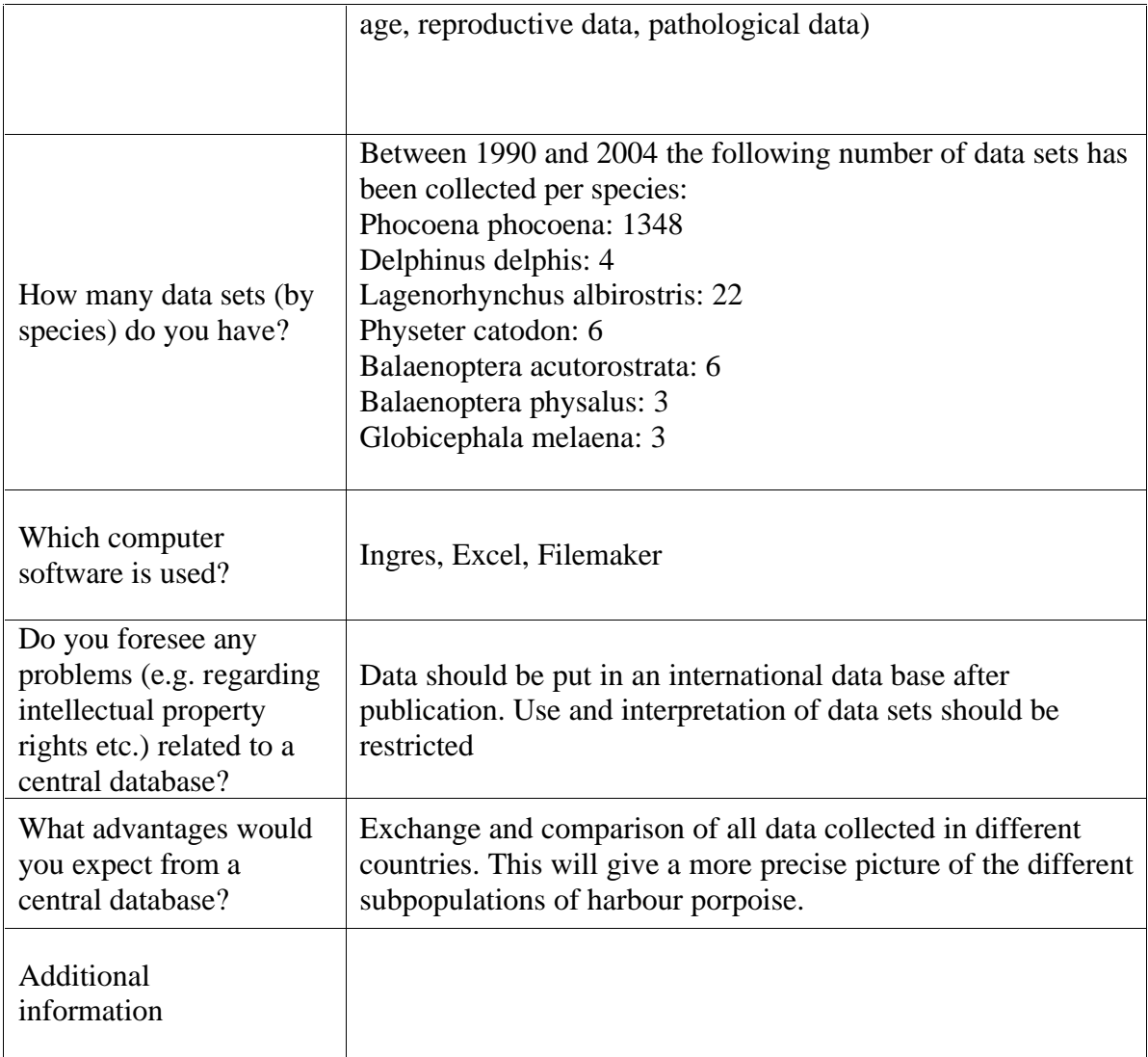

*ASCOBANS Secretariat 2003*

## **Questionnaire** Dnr 121-2154-04 Nv **on post mortem research schemes within the ASCOBANS Agreement area 2003**

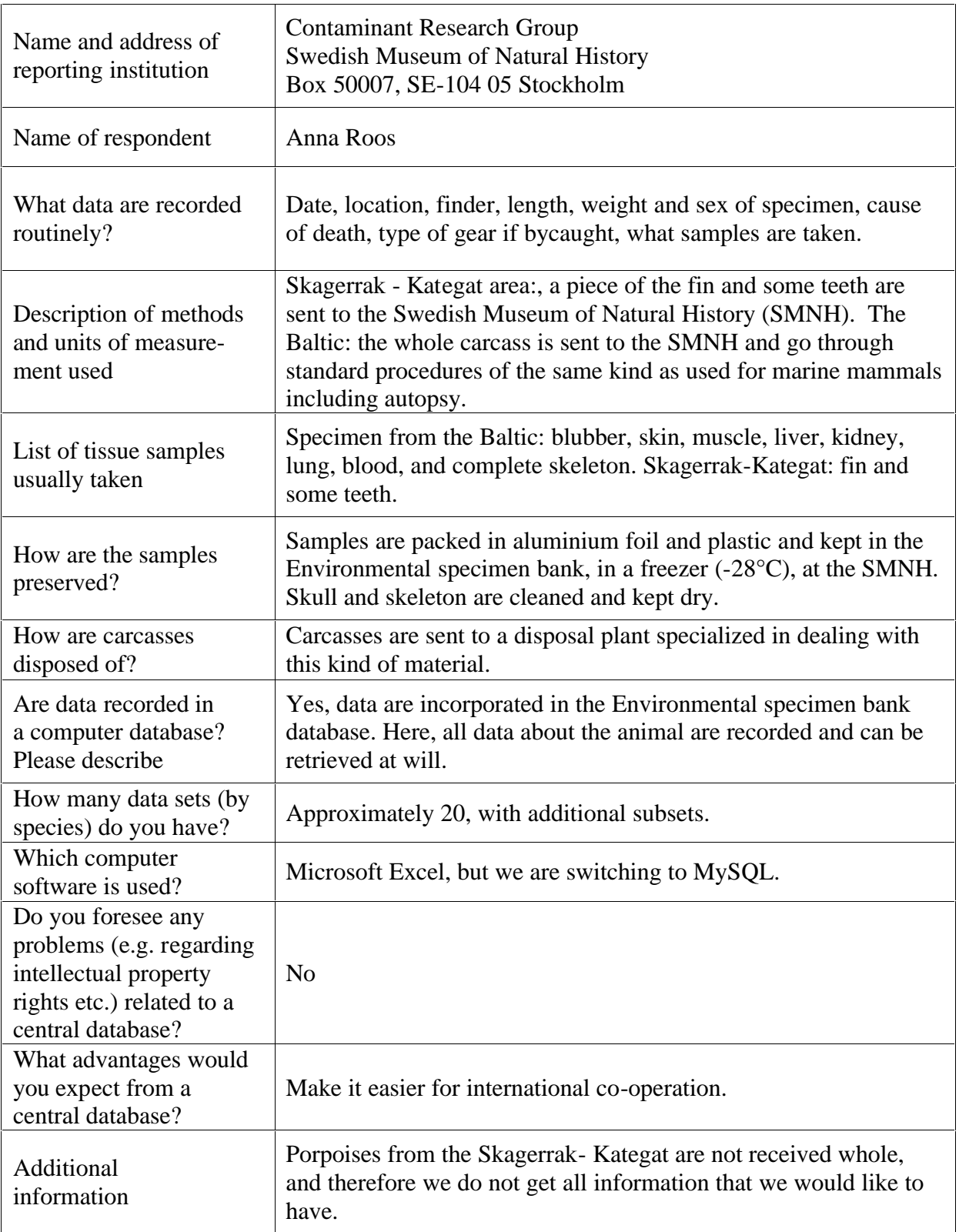

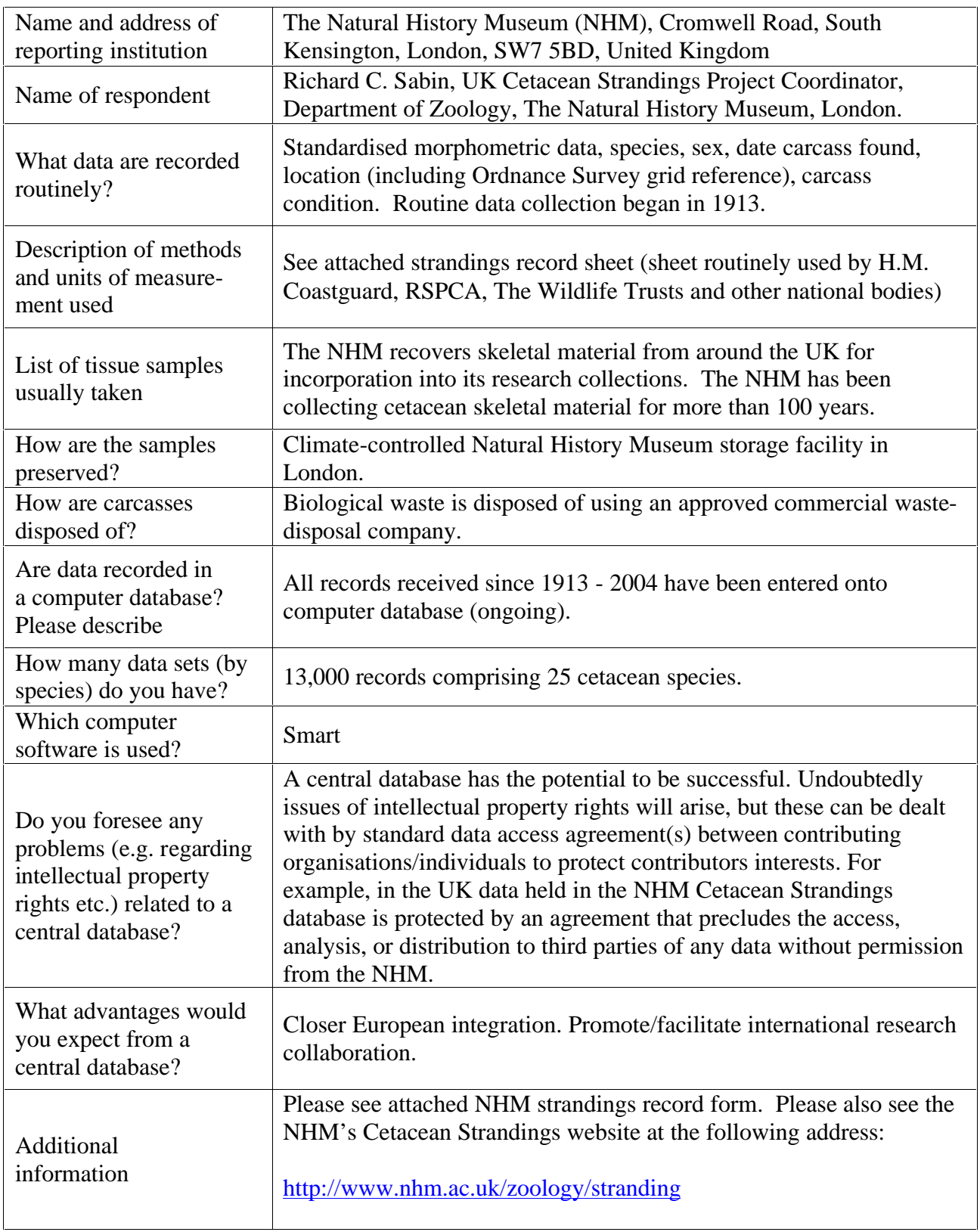

*This form should be filled in and posted, immediately after telephoning or sending a fax, to:*

Department of Zoology, The Natural History Museum, Cromwell Road, London SW7 5BD Tel: 0207 942 5155 Fax: 020 7942 5054

Form NHM136 w3/20010501

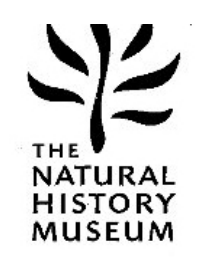

# **Stranded Whales, Dolphins and Porpoises**

*Note: Rubber gloves should be worn when handling cetaceans, alive or dead.*

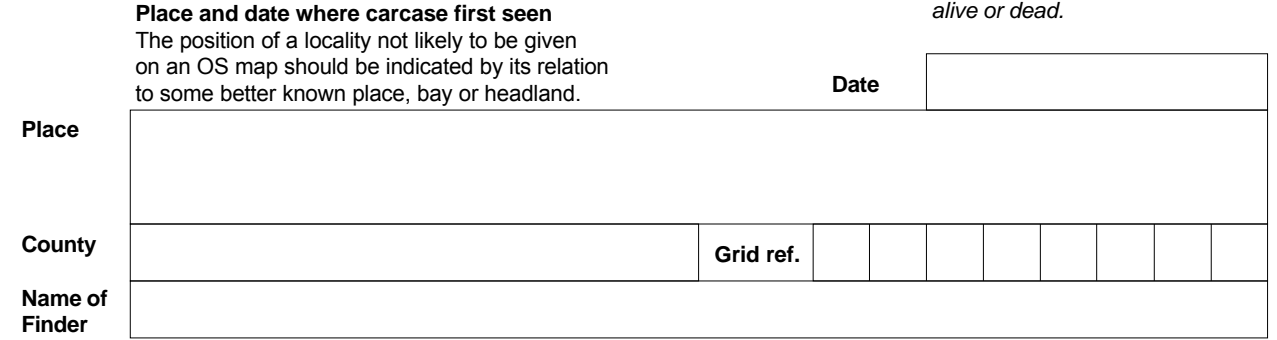

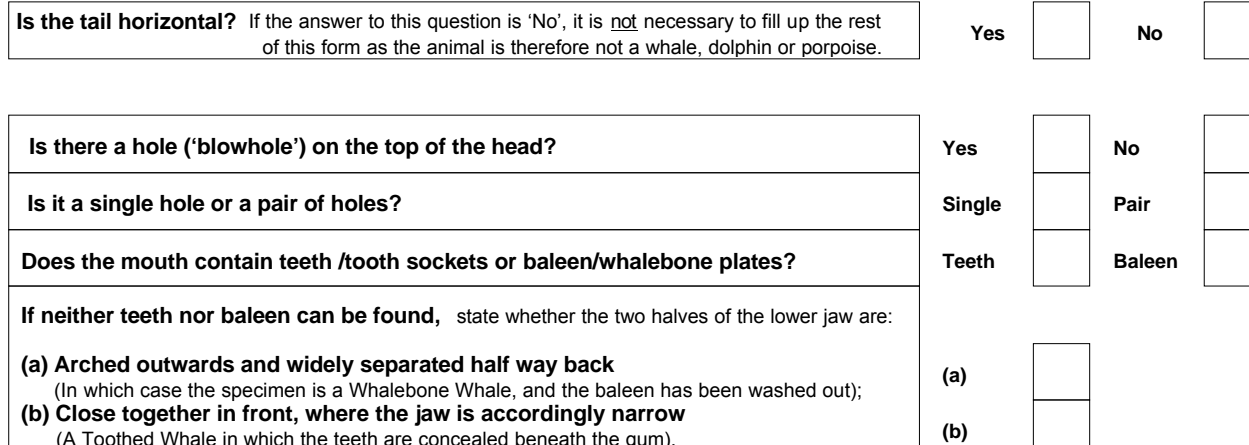

(A Toothed Whale in which the teeth are concealed beneath the gum).

## **Whalebone Whales** if baleen present, state:

Baleen or whalebone p

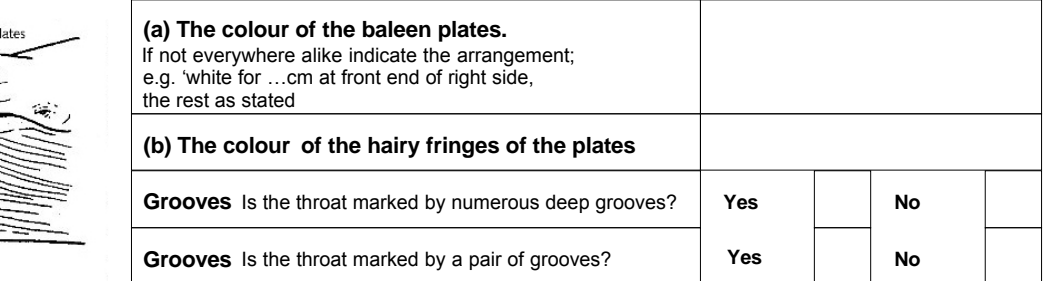

#### **Toothed Whales** if teeth are present, state:

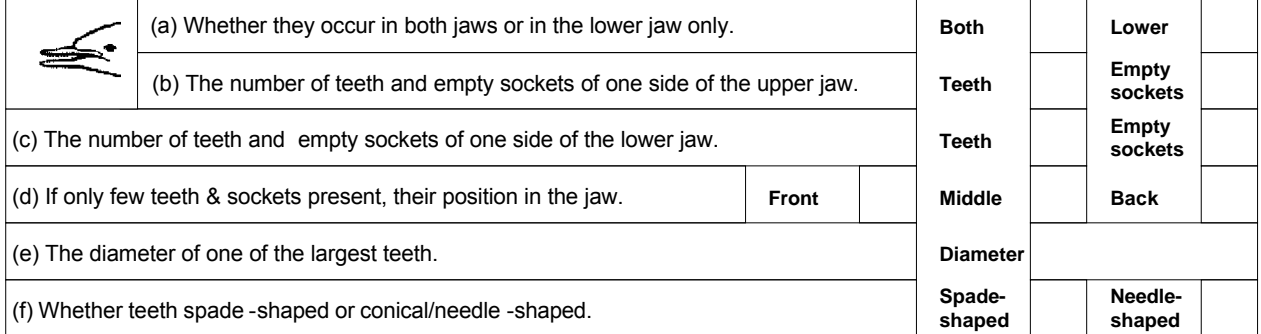

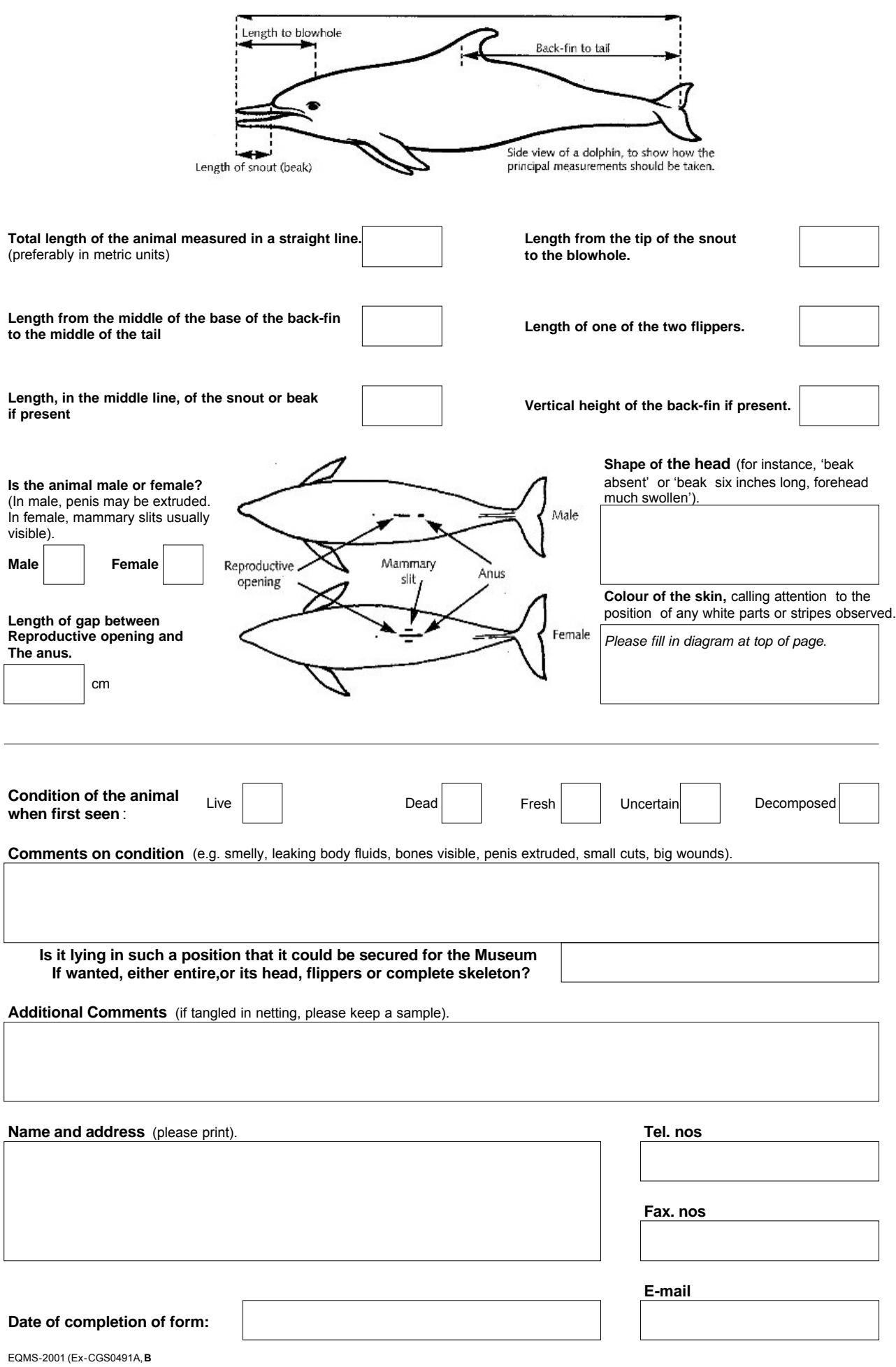

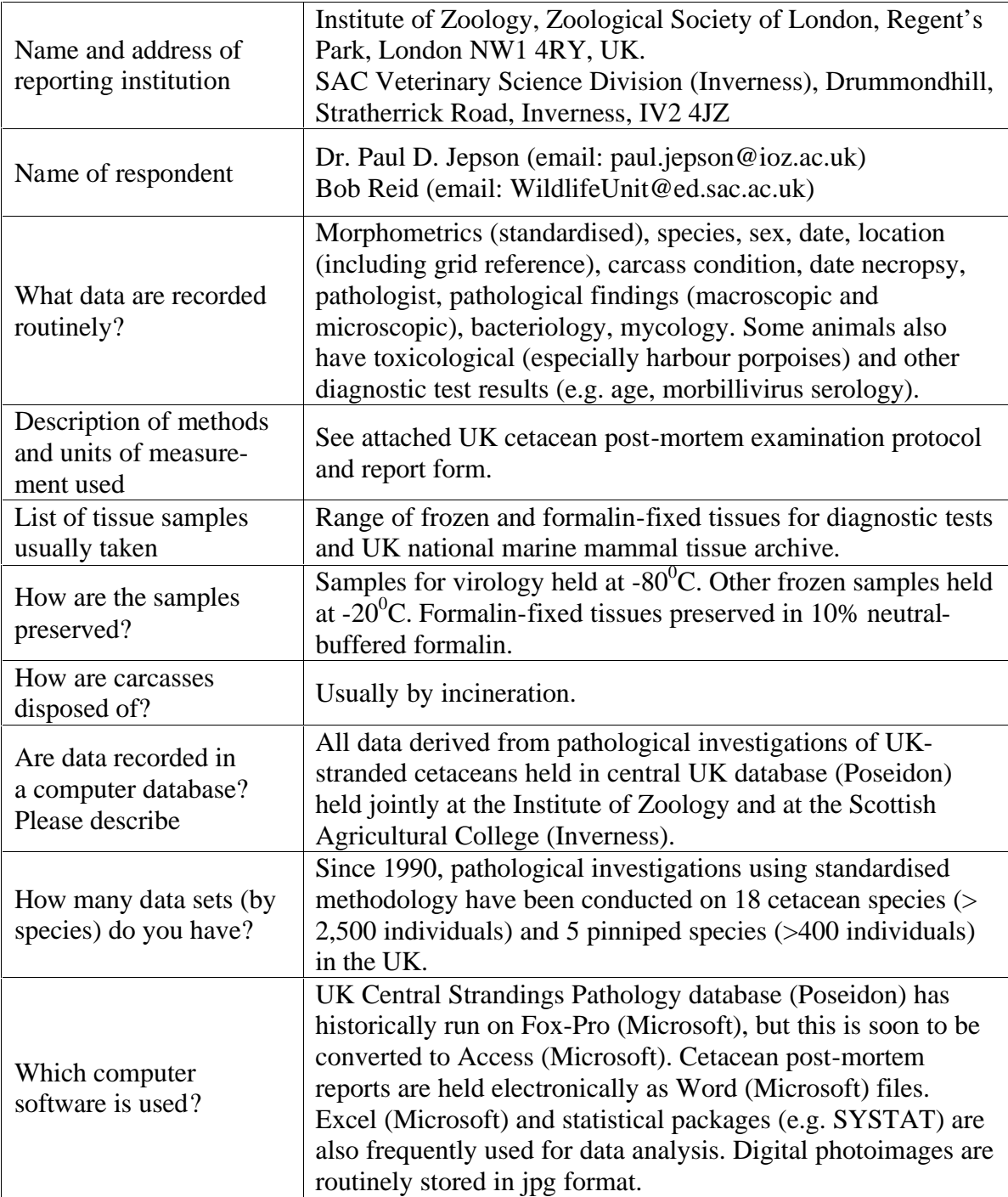

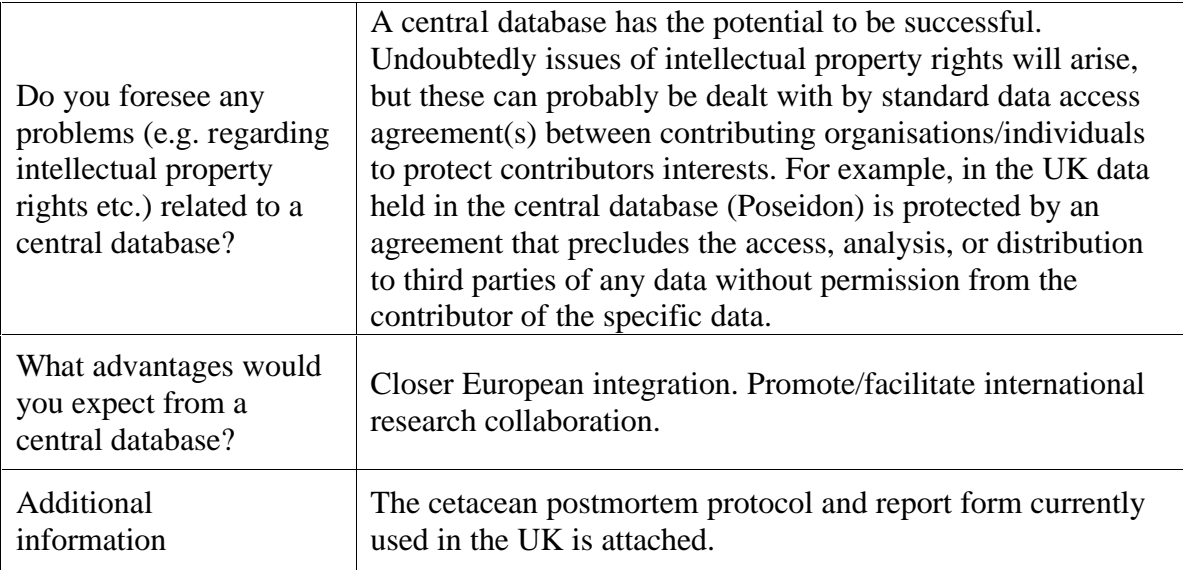

*ASCOBANS Secretariat 2004*

# **CETACEAN POSTMORTEM REPORT**

When this report has been completed, please send a copy to: Marine Mammal Strandings Project, Veterinary Science Division, Institute of Zoology, Regent's Park, London NW1 4RY, Tel: 020 7449 6691 or 6672 Fax: 020 7586 1457 email: paul.jepson@ioz.ac.uk or rob.deaville@ioz.ac.uk

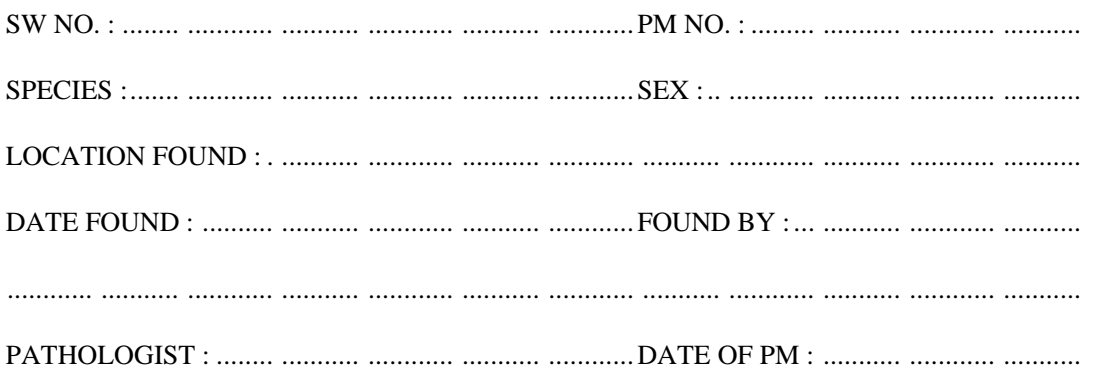

FROZEN?: Y / N

## **1. BASIC MEASUREMENTS**

## BODY CONDITION USING CONDITION CODE :. . . . .

Condition code:

- 1) **live** (becomes code 2 at death)
- 2a) **extremely fresh** (as if just died, no bloating, meat is considered by most to be edible)
- 2b) **slight decomposition** (slight bloating, bl ood imbibition visible)
- 3) **moderate decomposition** (moderate bloating, skin peeling, penis may be extended in males, organs still intact, excluding postmortem damage)

#### PHOTOGRAPHS TAKEN

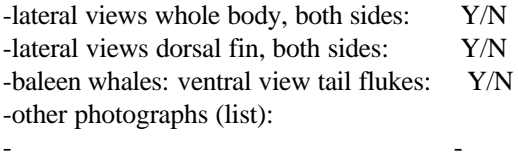

- -

- 4) **advanced decomposition** (major bloating, skin peeling, penis extended in males, organs beyond recognition, bones exposed due to decomposition)
- 5) **indeterminate** (mummified carcass or skeletal remains, no organs present)

LENGTH, GIRTH AND BLUBBER THICKNESS (see diagram below): -tip upper jaw to tail notch  $(cm)$  (1):.....

-girth in front of dorsal fin (cm)  $(2)$ :..... -blubber thickness in front of dorsal fin:

-dorsal mid-line (mm)  $(3)$ :.....

-lateral (mm)  $(4)$ :.....

-ventral mid-line (mm)  $(5)$ :.....

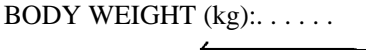

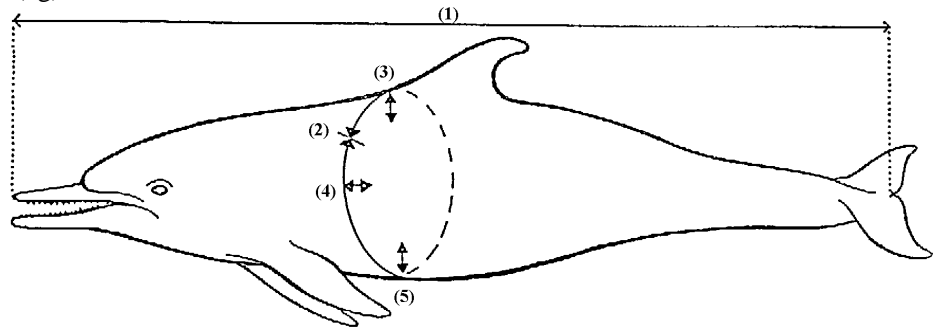

#### **2. GROSS PATHOLOGICAL EXAMINATION**

*Encircle the appropriate category: NE = not examined*

*NAD = nothing abnormal detected A = abnormal (describe fully in section 5)*

#### **EXTERNAL EXAMINATION**

NE NAD A -body orifices NE NAD A -fins and flukes nutritional state: good / moderate / poor

#### **INTEGUMENT**

NE NAD A -epidermis NE NAD A -blubber NE NAD A -subcutaneous tissue NE NAD A -mammary glands

#### **MUSCULOSKELETAL SYSTEM**

NE NAD A -skull NE NAD A -other bones NE NAD A -back muscle mass NE NAD A -other muscles

#### **NERVOUS SYSTEM**

NE NAD A -brain NE NAD A -spinal cord NE NAD A -peripheral nerves

#### **CARDIOVASCULAR SYSTEM**

NE NAD A -pericardial sac NE NAD A -myocardium NE NAD A -valves NE NAD A -arteries, veins

#### **RESPIRATORY SYSTEM**

NE NAD A -nasal cavity NE NAD A -sinuses NE NAD A -trachea, bronchi NE NAD A -lungs NE NAD A -pleura/pleural cavity

#### **ALIMENTARY SYSTEM**

NE NAD A -mouth NE NAD A -oesophagus NE NAD A -cardiac section stomach NE NAD A -fundic section stomach NE NAD A -pyloric section stomach NE NAD A -intestine NE NAD A -anus NE NAD A -liver NE NAD A -pancreas NE NAD A -peritoneum/peritoneal cavity

#### **UROGENITAL SYSTEM**

NE NAD A -kidneys NE NAD A -ureters NE NAD A -urinary bladder NE NAD A -urethra NE NAD A -ovaries/testes NE NAD A -uterus NE NAD A -vagina/penis NE NAD A -vulva/preputium

#### **LYMPHATIC AND ENDOCRINE SYSTEMS**

NE NAD A -adrenal glands NE NAD A -thyroid gland NE NAD A -spleen NE NAD A -thymus NE NAD A -lymph nodes

 $CPR.0715<sup>th</sup> November 2000$ 

## **3. CHECKLIST OF STANDARD SAMPLES**

*In each square, enter:*  $a = sample$  taken

*Blank = sample not taken or not present Record any extra samples taken in section 4.*

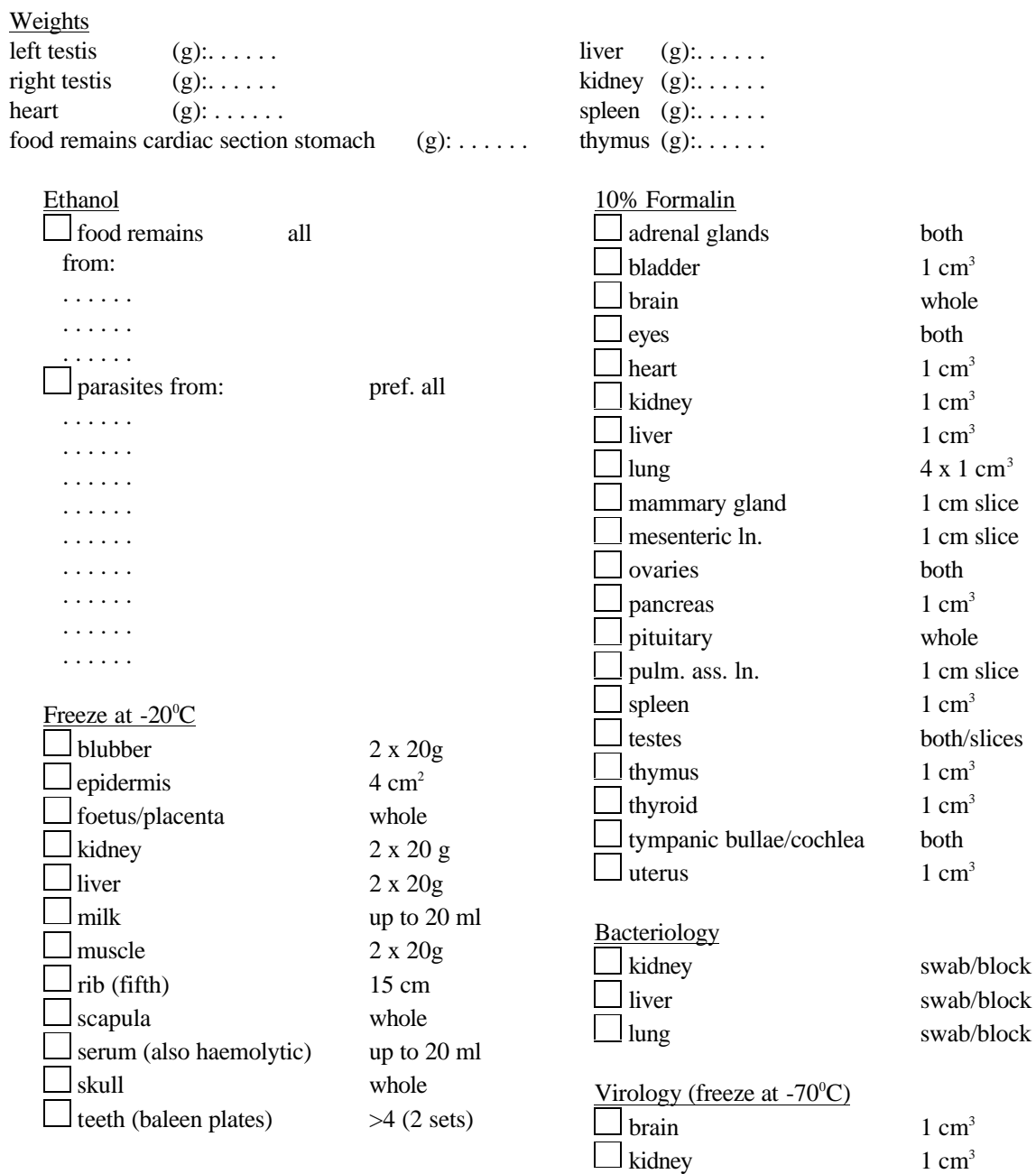

CPR.07  $15<sup>th</sup>$  November 2000

 $\log$  1 cm<sup>3</sup>

## **4. LIST OF EXTRA SAMPLES**

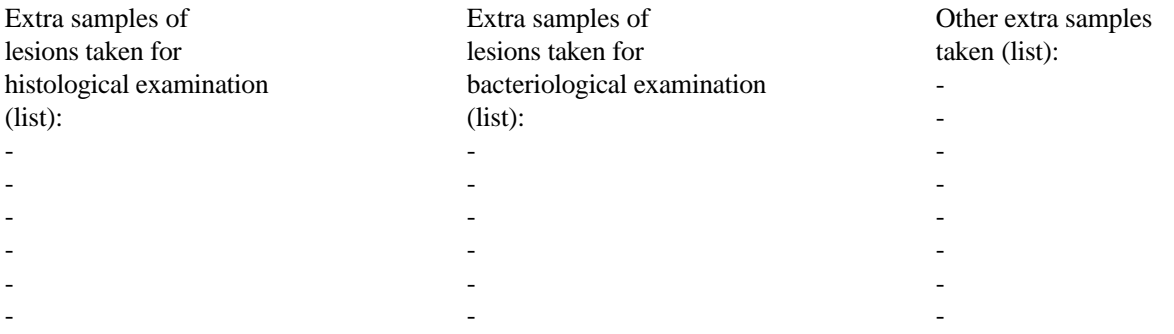

## **5. DESCRIPTION OF ABNORMALITIES ON GROSS PATHOLOGICAL**

**EXAMINATION**

(add extra pages if necessary)

PRELIMINARY DIAGNOSIS OF GROSS PATHOLOGIC AL EXAMINATION (in order of importance):

- a.
- 
- b.
- c.
- d.
- e.

**6. RESULTS OF HISTOLOGICAL EXAMINATION** (add extra pages if necessary)

CPR.07  $15<sup>th</sup>$  November 2000

## **7. RESULTS OF BACTERIOLOGICAL EXAMINATION**

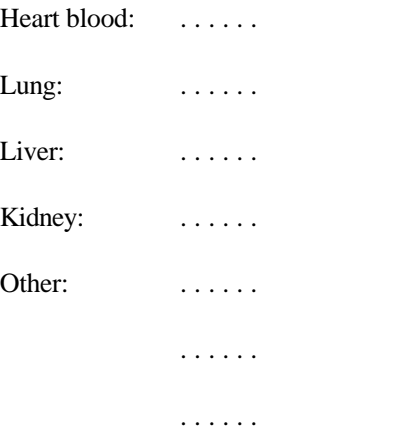

## **8. MISCELLANEOUS RESULTS**

## **9. FINAL DIAGNOSIS** (in order of importance):

- a.
- 
- b.
- c.
- d.
- e.

## **GUIDELINES FOR THE POSTMORTEM EXAMINATION AND TISSUE SAMPLING OF CETACEANS**

## **CONTENTS**

**a) Introduction**

- **b) Basic measurements**
- **c) External examination**
- **d) Examination of abdominal organs (except G.I. tract, pancreas, and spleen)**
- **e) Examination of organs of head, neck and thorax**
- **f) Examination of the G.I. tract, pancreas and spleen**

## **a) Introduction**

These guidelines are meant primarily as an aid to veterinary surgeons carrying out postmortem examinations on stranded cetaceans in the U.K., as a part of the DoE-funded marine mammal projects in England, Wales, and Scotland. They are based partly on guidelines written by Dr John Baker, University of Liverpool, and partly on the protocol produced at the European Cetacean Society workshop on cetacean pathology, held in Leiden, The Netherlands, in September 1991.

All structures must be examined visually and by palpation, making incisions into the organs. A full post mortem record must be kept, preferably on the standard "cetacean postmortem report" form.

Lesions in any organs should be described, photographed and sampled. The description should include the size, location, colour, texture, shape, and the nature of the transition from normal to abnormal tissue. Photographs should include a ruler or similar object to indicate the size of the lesion. According to the suspected etiology of the lesion, samples should be collected for bacteriological examination (especially if the lesion is of a purulent nature), for virological examination, and for parasitological examination. In all cases, a sample of the lesion should be preserved for histopathological examination.

Any parasites found, regardless if they are associated with pathological lesions or not, should be preserved in 70% ethanol for identification. An attempt should be made to estimate the total number of parasites. Some predilection sites for parasites are indicated in the text.

If the state of decomposition of the carcass is advanced (condition code 4 or 5, see below), only the basic measurements, organ weights (when possible), and a limited number of samples (epidermis, skull, teeth, food remains, gonads) should be taken.

The postmortem examination need not take place in the order described below. However, samples for bacteriological and virological examination need to be taken as early as possible. Also, examination of the G.I. tract should be left until last to prevent crosscontamination with enteric micro-organisms.

Paul Jepson London, November 2000.

CPP.08 February 2003

#### **b) Basic measurements**

- **photographs** Photographs should be taken of the lateral views of the whole body, from both sides. Particularly in bottle-nosed dolphins, photographs should be taken of the dorsal fin, also from both sides. In baleen whales, the ventral side of the tail flukes should be photographed. Photographs should also be taken of any lesions of interest found during the postmortem.
- **body condition** Estimate the body condition, that is the state of decomposition of the carcass, using the categories of the condition  $code^1$ .
- **body weight** Weigh the carcass. If this is not possible, the body weight can be estimated from the heart weight<sup>2</sup>.
- **body length body girth** Measure the body length by placing the carcass on its belly, holding a measuring tape or ruler next to the carcass in a straight line parallel to the longitudinal body axis and measuring the distance between the notch in the tail flukes and the tip of the upper jaw. Measure the body girth at the level of the anterior insertion of the dorsal fin.

#### **c) External examination**

- **nutritional state body orifices** Indicate the nutritional state of the carcass, using one of the following three categories: -good: the aspect of the upper flanks on either side of the dorsal fin is rounded; -moderate: the aspect of the upper flanks on either side of the dorsal fin is sloping; -poor: the aspect of the upper flanks on either side of the dorsal fin is hollow (in these animals, one can make out the transverse processes of the lumbar vertebrae, and there is an indentation dorsally just behind the head). Examine the body orifices (mouth, eyes, ear openings, blow-hole, anus, genital slit and mammary slits) for lesions and any discharge. Collect and preserve left and right eyes separately in 10% formalin (only if both eyes are fully intact).
- **epidermis** Examine the animal for external lesions and sample these accordingly. Examine the skin carefully for any ectoparasites. These are most likely to be found in or near the body orifices and next to the fins and flukes. Take a 4 cm<sup>2</sup> piece of epidermis down to the blubber for DNA-studies, and freeze.
- **milk** Massage the skin in the area cranial to the mammary slits in a caudal direction to express any fluid present in the mammary glands. If fluid can be pressed out, collect a sample for organochlorine analysis in a hexane-washed glass container and freeze. If the lid is made of plastic, separate the sample from this with aluminium foil. Note the volume, colour, and consistency of the fluid.

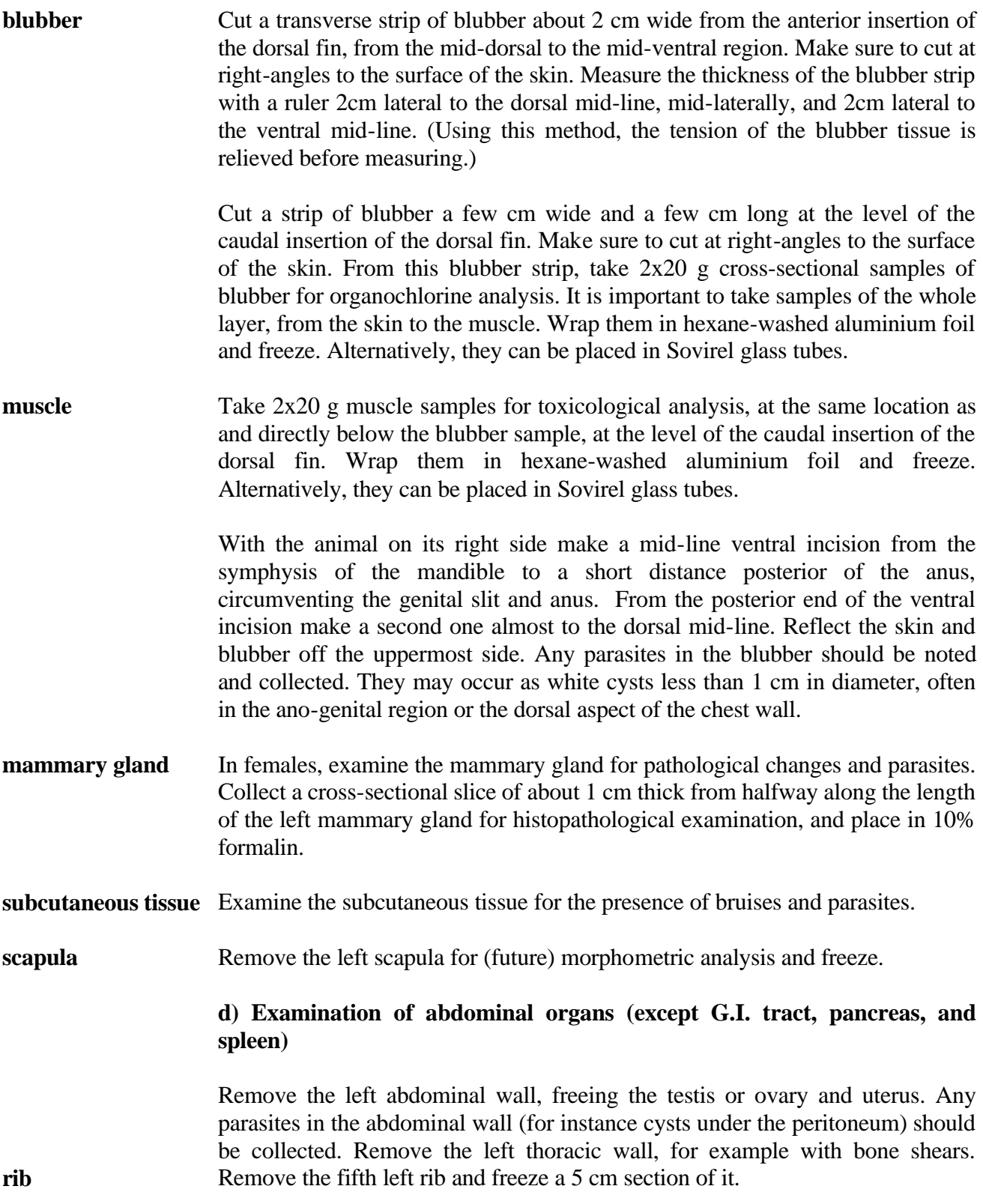

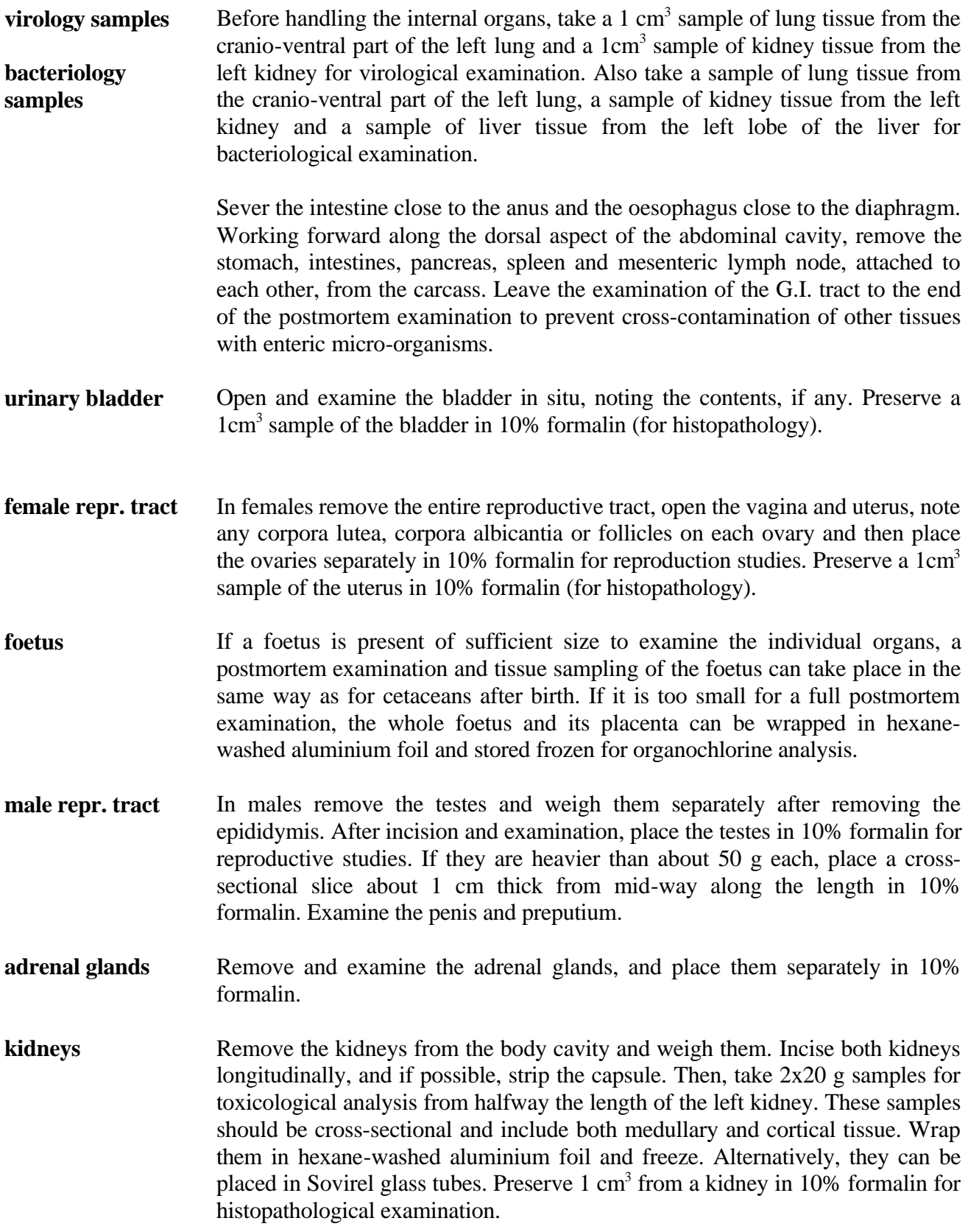

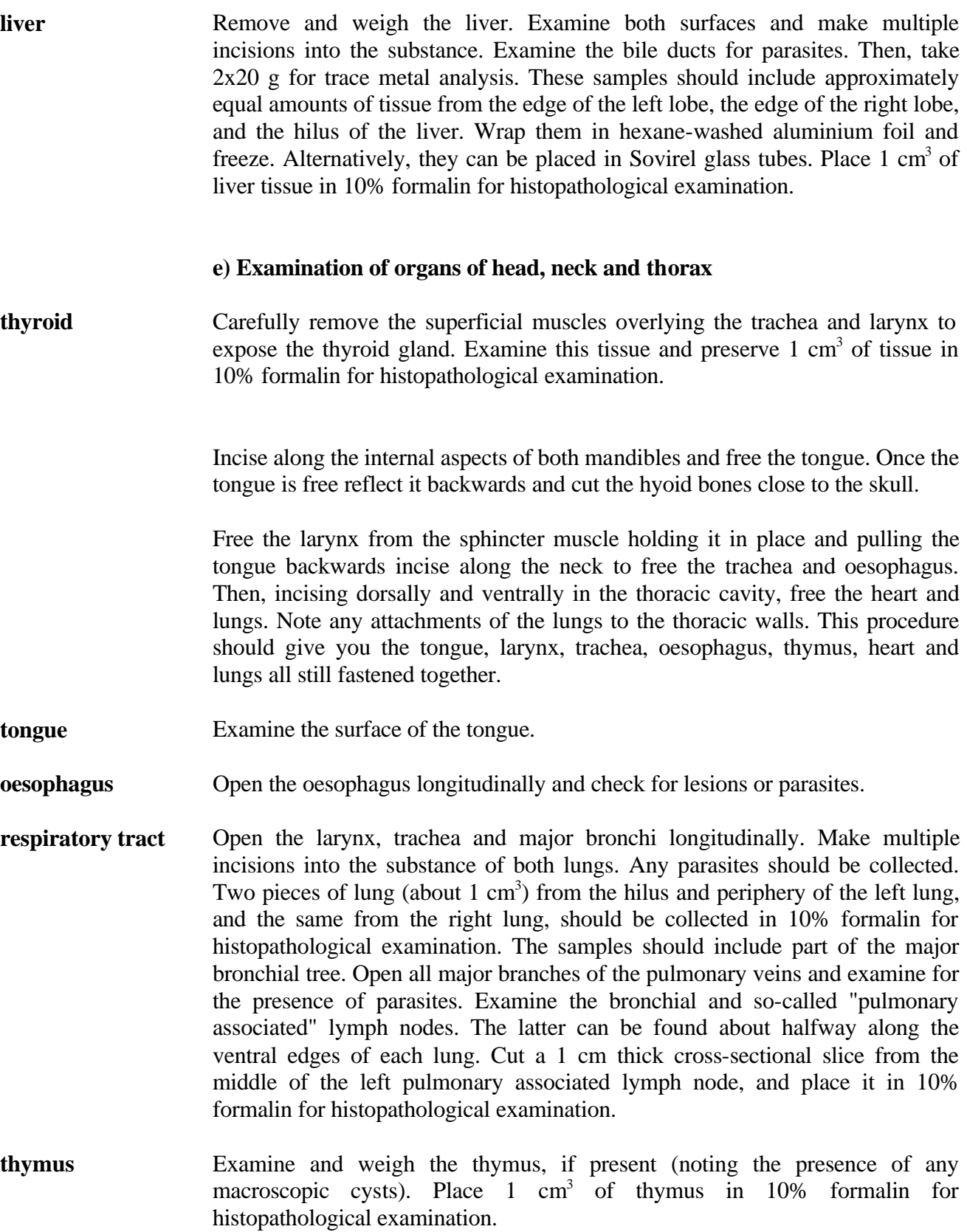

- **serum** Collect any blood present in the heart lumen, to obtain serum for serological examination. The serum, acquired by centrifugation, should be stored frozen. Even if it is haemolytic, it is still of value.
- **heart** Separate the heart from the lungs by cutting through the major blood vessels where they enter the heart. Open the left and right ventricles and atria for examination and to take out any blood clots present. Any parasites should be collected. Weigh the heart. Cut a 1 cm thick slice of heart tissue, to include a piece of the wall of the left ventricle and of the atrioventricular septum, and place it in 10% formalin for histopathological examination.
- **tympanic bulla** Examine the tympanic bullae (which in cetaceans are not part of the skull but lie free just behind the mandibles). Carefully dissect each tympanic bulla (and associated cochlea) free of their connective tissue attachments to the skull. Examine the internal cavity of each bulla and recover any nematodes present (with forceps). Preserve the left tympanic bulla/cochlea and right tympanic bulla/cochlea separately in 10% formalin.
- **teeth (baleen plates)** If possible, remove two sets of (at least) 4 teeth from the middle of the lower jaw for ageing, and store frozen (separately). (In baleen whales, cut off 2 baleen plates as near as possible to their basis and store frozen.)
- **brain** In freshly dead carcasses (condition code 2), open the skull, and examine the brain.

The skull can be opened by making a vertical cut parallel and about 2 cm posterior to the transverse dorsal ridge which is clearly visible and palpable on top of the skull. The second cut should be made in the horizontal plane, through the occipital condyles, making sure to leave the posterior portion of the condyles on the skull, so that the condylo-basal length can still be measured. Both cuts should be extended until they meet each other. The separated piece of skull can then be pried loose using a chisel or flat-bladed screwdriver, and the brain can be removed.

Take a  $1 \text{ cm}^3$  sample of brain for virological examination. Place the rest of the brain in 10% formalin for at least a week. To allow faster fixation, a longitudinal incision can be made in the cerebrum to expose the lateral ventricles. When it is fixed, make multiple slices into the tissue to look for pathological lesions, including the presence of parasites. Take 1  $\text{cm}^3$  samples of the cortex, midbrain, cerebellum, and medulla, for histopathological examination. Dissect the pituitary gland from the pituitary fossa (located in the cranial floor) and preserve in 10% formalin.

**skull** In more decomposed carcasses, leave the skull intact. Both opened and completely intact skulls should be stored frozen for morphometrics studies.

## **f) Examination of the G.I. tract, pancreas and spleen**

- **spleen** Examine and weigh the spleen and put a piece (about  $1 \text{ cm}^3$ ), including a section of capsule, in 10% formalin for histopathological examination. One often finds smaller accessory spleens near to the main spleen.
- **pancreas** Examine the pancreas. Look for parasites, particularly in the pancreatic ducts. Place a 1 cm<sup>3</sup> piece of pancreas tissue in  $10\%$  formalin for histopathological examination.
- **mesenteric ln.** Examine the mesenteric lymph node and put a 1 cm thick cross-sectional slice from halfway its length in 10% formalin for histopathological examination.
- **stomach** Open the cardiac section of the stomach. Collect any fish bones, otoliths and other food remains and preserve in 70% ethanol or freeze for prey studies. Any parasites should be collected. Describe any lesions, including the distribution and size of any ulcers.

Open the fundic and pyloric sections of the stomach. Any food material and parasites should be preserved as for the cardiac section. Any nodules in the walls of the fundic and pyloric sections should be noted and, if they are found, attempts should be made to express the contents. Any parasites found in the contents should be collected.

#### **intestine** Open the intestinal tract at several points along its length. Make note of any contents and/or lesions and collect any parasites that are found.

*1. The body condition, or state of decomposition of a carcass, can be described using the following condition code:*

- *1) live (becomes code 2 at death)*
- *2a)extremely fresh (as if just died, no bloating, meat is considered by most to be edible)*
- *2b)slight decomposition (slight bloating, blood imbibition visible)*
- *3) moderate decomposition (bloating, skin peeling, penis may be extended in males, organs still intact, excluding postmortem damage)*
- *4) advanced decomposition (major bloating, skin peeling, penis extended in males, organs beyond recognition, bones exposed due to decomposition)*
- *5) indeterminate (mummified carcass or skeletal remains, no organs present)*

*2. The body weight can be estimated from the heart weight using the formula*  $log W = (log H + 2.2) / 0.984$ , with  $H =$  heart weight and  $W =$  body weight, both in kg.